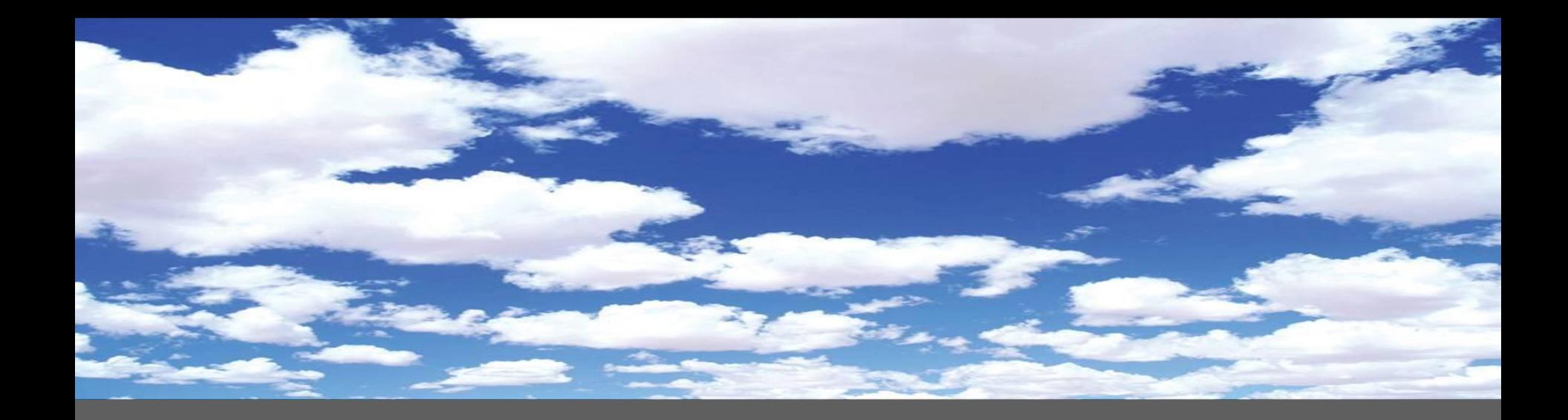

# Registration tips: knowing ECHA IT tools

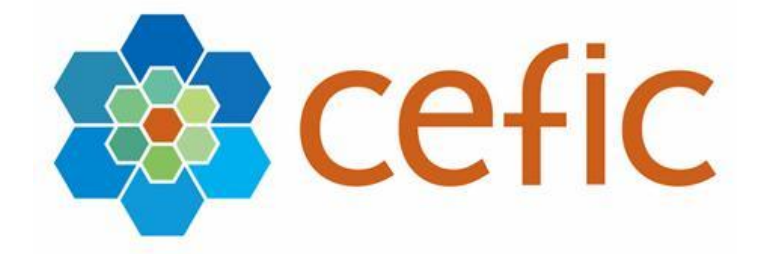

F. Habers, Dow Benelux *on behalf of Cefic REACH-IT group* **Content of the presentation**

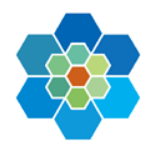

- **The basic IT tools for registration**
	- **IUCLID and Plug-ins**
	- **REACH-IT**
- **Submitted dossiers: post-registration activities**
	- **Dissemination of data**
	- **Co-Registrants platform**
	- **targeted Compliance Check (IT screening of dossiers)**
- **Biocides and R4BP**

### **IUCLID**

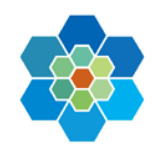

Current version: **IUCLID5.4.1**

Major changes of the format / data model:

- New mandatory section on PBT assessment (section 2.3)
- Manufacture, Use and exposure (section 3)
- Update of Endpoint Summaries in section 6 and 7

Other functionalities added e.g.:

- Bulk user creation or update
- Group of IUCLID documents / Folder structure
- *See release notes in installation package for details on changes*
- 5.4.1. maintenance release in October: fixed some bugs and additional improvements (Java 7 support)

### **IUCLID: the future**

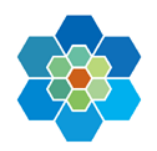

#### **IUCLID5.5:**

- Integration of Biocidal Products Information
- Generation of hyperlinks to facilitate exchange of info between users
- Show differences between new-old dossier
- Option to reduce size of dossiers (no duplication of attachments)
- Some other minor improvements e.g. literature inventory export/print options
- Compatibility with 5.4 ensured for REACH data
- Final release expected by the end of Q1-2013; testing ongoing

### **IUCLID6:**

- Different architectures for different organisations (small/medium/large)
- Collection of user requirements by OECD IUCLID Expert panel
- Release expected by the end of 2014?

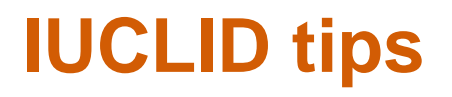

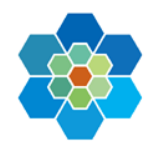

→ Plan integration with other company systems e.g. EHS

 *Define clear user management rules and don't use personal user names*

→ Be careful when you share *IUCLID files with other companies in the SIEF e.g. LR to provide dossier, remove company-specific data!*

→ Be aware of new releases (migration may be unavoidable!):

- *migration takes time and may bring errors*
- *make sure you have back-ups before migrating*
- *Test ! Use production data for testing*
- *Read FAQ*

 $\rightarrow$  If you use servide providers: make sure you get the IUCLID *datasets and users/passwords for REACH-IT* **<sup>5</sup>**

## **IUCLID plug-ins**

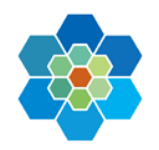

#### **CSR plug-in** to IUCLID:

- Will be updated to generate CSR from IUCLID and Chesar
- Verify consistency between Risk Assessment and substance properties
- Fill in use and exposure information in IUCLID (e.g. list of uses)
- Publication expected by the end of the year

#### **TCC, dissemination and fee calculator**: a MUST before submission:

- Ensuring your dossier will pass Business Rules and ECHA checks
- Verification that no confidential information will be disseminated
- Calculation of the fee to be paid to ECHA upon submission

#### *Tip: verify latest plug-in versions before running them*

## **REACH-IT**

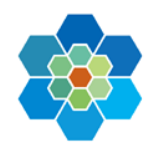

#### **Latest update**:

- 'The' submission portal to ECHA
- Developments currently focused on new legislations: Biocides, Prior Informed Consent (PIC)
- New release (end November) includes:
	- Improvement of the inquiry workflow: lower processing times expected
	- Extension of cease / restart manufacture functionality to new dossier types
	- Joint Submission Object changes e.g. possibility to leave JS before submission
	- Substance in Article Web form
	- Co-Registrants Page (CoRP) (see next)

#### **The future:**

- De-coupling from IUCLID updates
- Simplification of submission processes

 $\bullet$  ……

- **Industry wish list for REACH-IT improvements**
- **→ Discussed in the ECHA Industry users group**

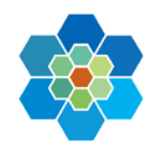

 *Activate option to receive mail alerts if new messages in REACH-IT (in general settings)*

 *Decide how your company will organise access to REACH-IT and create user accounts*

 *Fill in REACH-IT account details wisely: who will be the contact point for ECHA for each process*

→ Be aware of 'down times' via ECHA news for your *submission plan: watch out for Christmas break!*

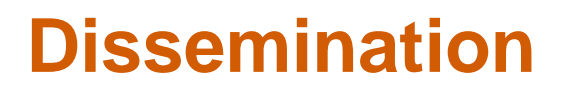

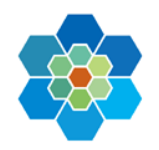

- **New fields are now disseminated from the registration dossiers:** company names, registration numbers, etc.
- **Make sure you check information that will be disseminated:**
	- For new submissions
	- For previously submitted dossiers including NONs

**And introduce confidentiality claims if necessary!**

• **Use Dissemination and Fee calculator plug-ins!**

### **Co-registrants page**

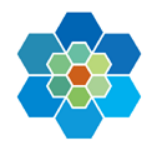

- Puts in contact registrants and inquirers of the same substance
- Highlights who is the LR, who is outside of the Joint submission, two LRs for same substance, etc.
- Gives real-time information on newcomers

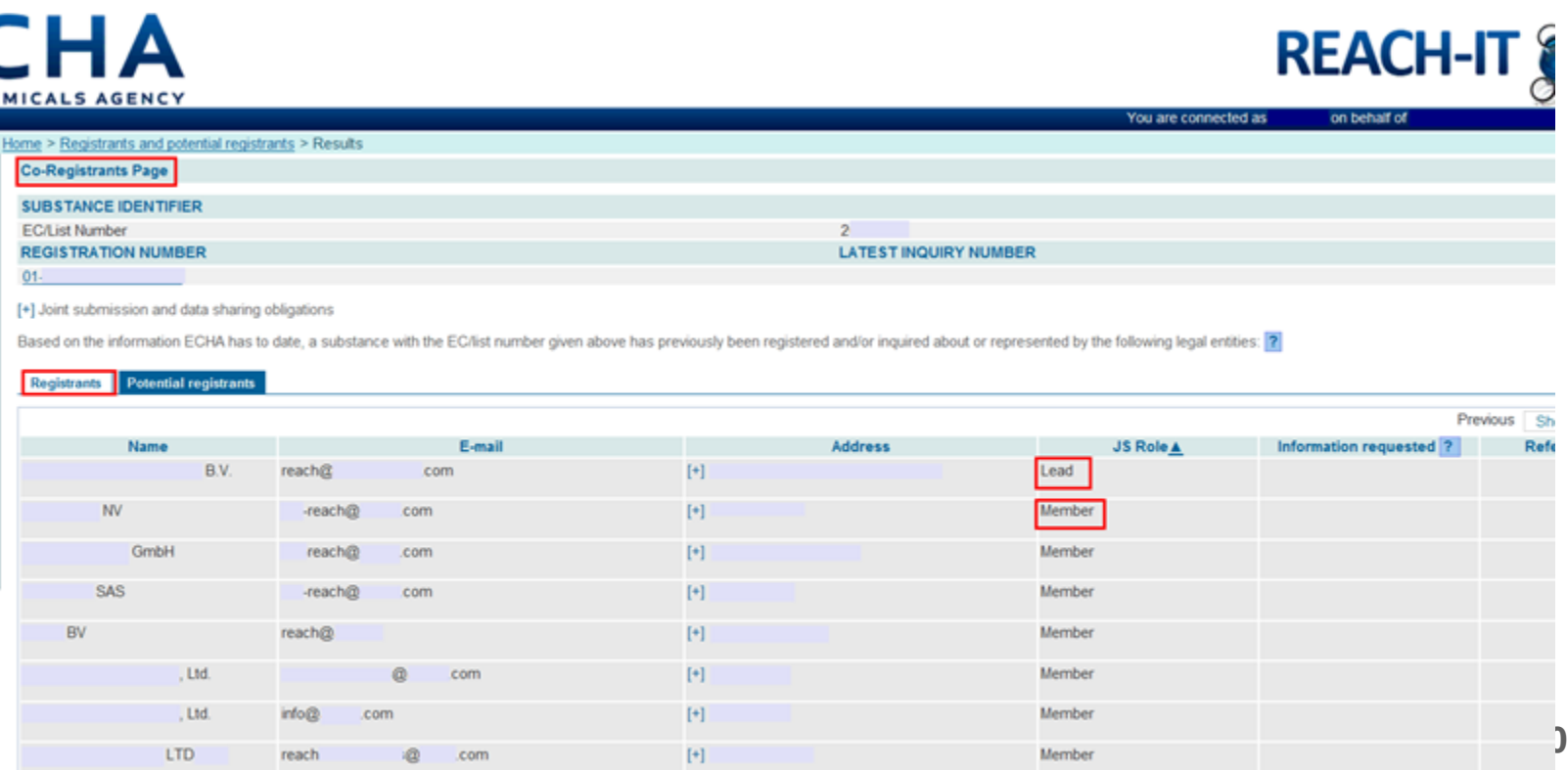

## **Co-registrants page (cont.)**

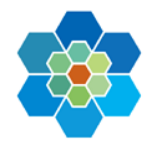

DEACH IT QQ

 *Tip: check few of your substances to understand which email address appears on this platform and update if necessary!*

*Screenshot to show where ECHA takes contact details:* ЕЛЦА

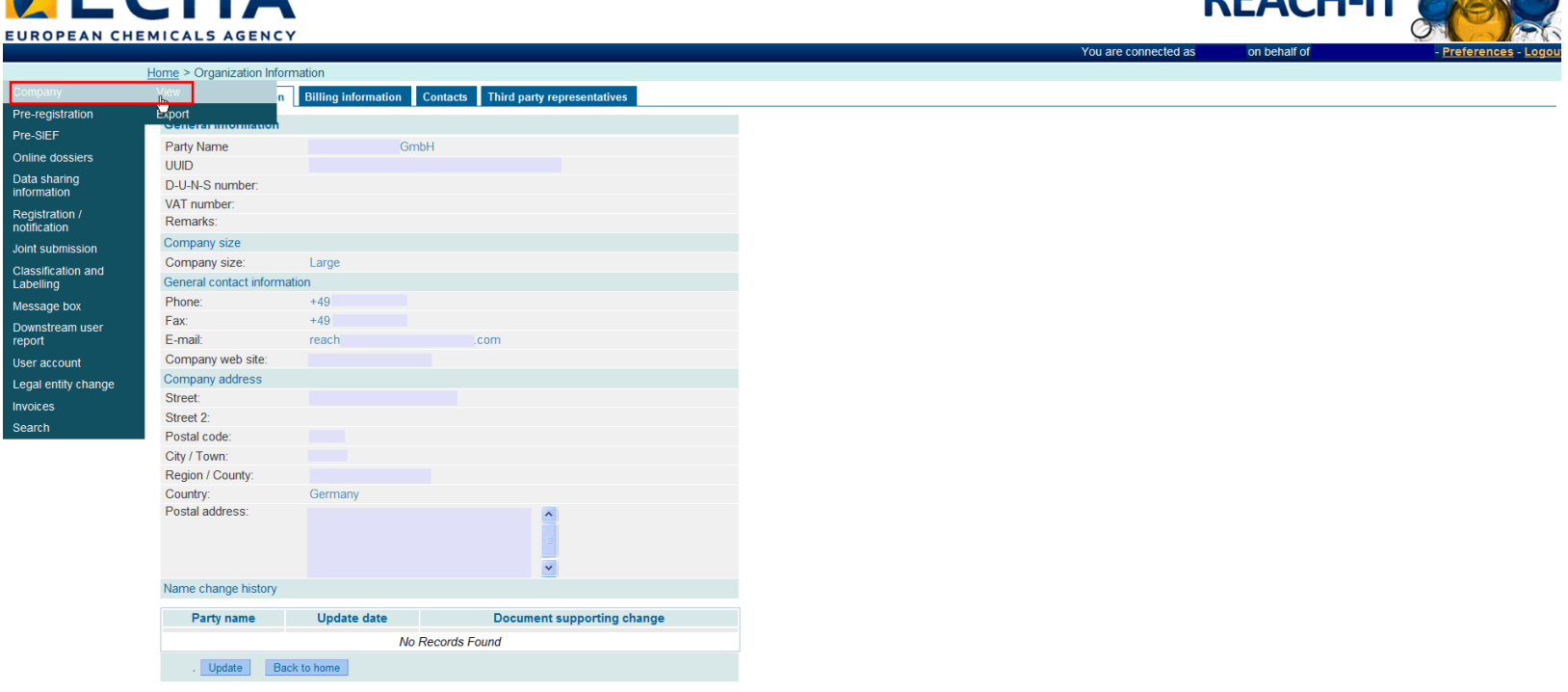

 *Tip: if you have claimed your company name confidential , check the identity is not disclosed in this page, appoint TPR!* **11**

# **tCCH (IT screening of dossiers)**

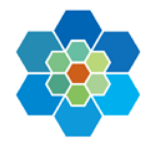

- ECHA has started to use IT tools to screen dossiers for quality
- These tools screen ALL dossiers
- Complements the 'normal' dossier evaluation. Outcome is manually verified, before compliance letters are sent (CCH letters have 30d to react).
- Areas of concern within dossiers will be very likely to be spotted
- *Tip: Keep an eye on your REACH-IT mailbox, some requests have very tight deadlines!!*
- *Tip: if you receive a communication of compliance, check if other dossiers need update too!*

*See ECHA presentation for more information*

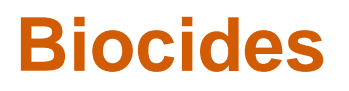

…

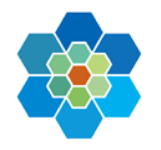

ECHA will have a central role in the implementation of BPR in 2013:

- R4BP (Register for Biocidal Products): submission portal similar to REACH-IT
- IUCLID(5.5): Format of submission of scientific dossiers in biocides
- Coordination and assistance to MS processes
- Dissemination of information

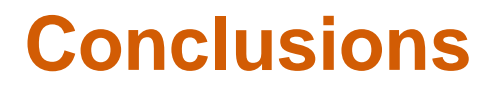

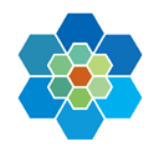

- **Getting familiar with ECHA IT tools is essential for succesful submissions**
- **Use plug-ins before submitting**
- **Anticipating changes in e.g. IUCLID and planning accordingly may save you time and money**
- **Want to know more? Join the Cefic REACH-IT group! mvi@cefic.be**

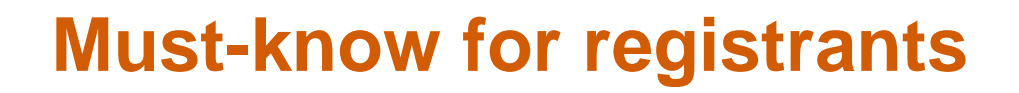

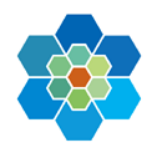

**IUCLID news: <http://iuclid.echa.europa.eu/>**

**ECHA Evaluation report (next one by the end of Feb.2013) <http://echa.europa.eu/web/guest/regulations/reach/evaluation>**

**Presentations of the ECHA Lead Registrant workshop in Oct. 2012: [http://echa.europa.eu/en/web/guest/view-article/-](http://echa.europa.eu/en/web/guest/view-article/-/journal_content/2b6c9ef3-b8c8-4ee1-a15d-bee72a3b47ea) [/journal\\_content/2b6c9ef3-b8c8-4ee1-a15d-bee72a3b47ea](http://echa.europa.eu/en/web/guest/view-article/-/journal_content/2b6c9ef3-b8c8-4ee1-a15d-bee72a3b47ea)**

**Webinars: how to bring your dossier in compliance:**

**<http://echa.europa.eu/web/guest/support/training-material/webinars>**

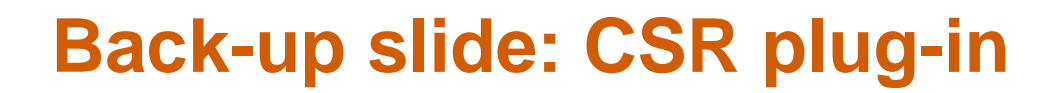

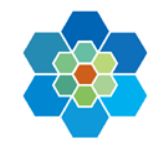

### **IUCLID (CSR plug-in) and Chesar**

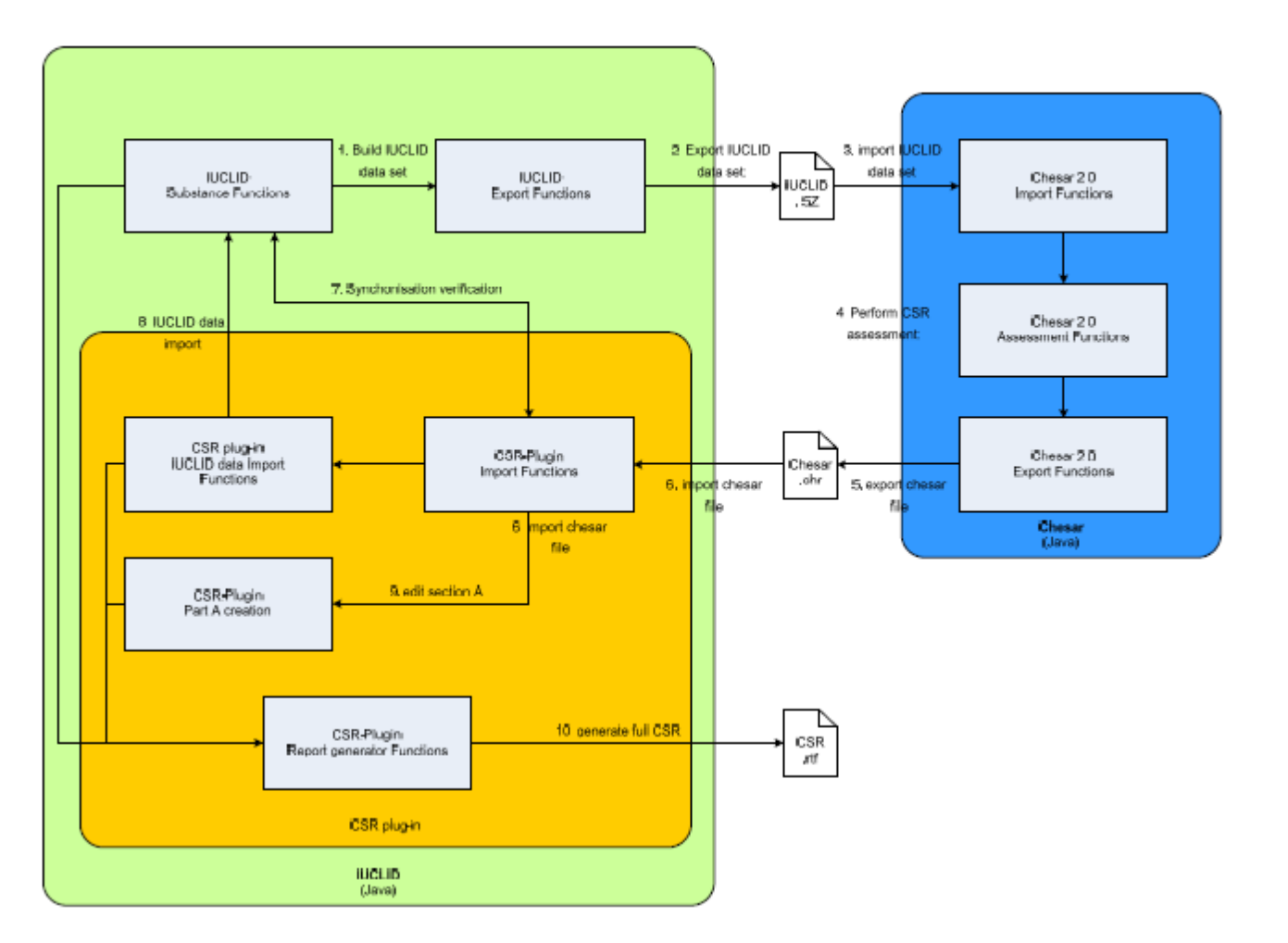